## **Photoshop CS4 Download Hacked For Windows X64 {{ NEw }} 2022**

Cracking Adobe Photoshop is not as difficult as installing it. There are a few steps involved, which are explained below:

- Obtain a cracked version of the software from a trusted source.
- Disable your antivirus and firewall protection.
- Open the crack file and follow the instructions.
- Open the installation.exe file and follow the instructions.
- Open the patch file and follow the instructions.
- Check the version number.

Installing Adobe Photoshop is not as difficult as cracking it. You can download the software on Adobe's website, and run the installation file. Once the installation is complete, you will need to locate the installation exe file. This is the file that will be used to install the software on your computer. After this, you need to locate the patch file. This is the file that unlocks the full version of the software. These files can be found online, and you can download them in a matter of moments. After the patching process is complete, you should have a fully functional version of Adobe Photoshop. You can also check the version number and make sure the patch was successful. Just remember, cracking software is illegal and punishable by law, so use it at your own risk.

[DOWNLOAD](http://hardlyfind.com/broadways/grams=treason.UGhvdG9zaG9wIENTNAUGh?nephrite=aaca&ZG93bmxvYWR8dUM4TTJWMllueDhNVFkzTWpVNU1qVTNOSHg4TWpVNU1IeDhLRTBwSUZkdmNtUndjbVZ6Y3lCYldFMU1VbEJESUZZeUlGQkVSbDA=roark)

The most obvious upgrade is that the program works in the cloud. You can access all your pictures from anywhere. The New Blood report is a useful analysis of your work. Photoshop is also evolving. A lot of time and effort has gone into improving the details of repetitive operations to speed up editing, and so it now activates previews in every option while you're working. You can access most options from the dialogue box at the top of the screen, rather than from the properties panel. My Photoshop CC 2019 is also only available through the Creative Cloud, part of its subscription process. The kink is that "CC" has inherited its worst qualities from the days of the Creative Suite, as times change. If you never leave the CC system, the program will still work fine. You may be denied upgrades, though. Be aware. But if you're done with photo editing, this can be a real benefit. Photoshop can start from a clean state. Perhaps you'll prefer to organize all your pictures in a dedicated folder in your Google Drive account, where you can always work from any device. The Cloud is also useful when you're a student, since it's easy to access the program from any device you have, and you can use your subscription money to get upgrades as you need them. But it's not a freefor-all anytime anyplace. When you're working at home, a coworker can inadvertently access your pictures and you can't check in – you can only access them from your own computers. Pay attention to your privacy settings.

## **Download free Photoshop CS4CRACK x32/64 2023**

Adobe has made various efforts to conserve and optimize the use of GPU's memory. The final layer of this idea is that web applications are only able to use a percentage of the computational power that the hardware can offer. This is due to a lack of resources being available in the browser. By using GPU resources, web applications can now use that exact same power to provide people with the tools they need, in addition to providing the benefits of saving memory. Today we announce Photoshop Camera Beta, a new app that brings Photoshop magic directly to the point of capture. Join us on the dawn of the mobile era of photography where native app photography will no longer be the norm. While Photoshop is used by many people to create high-end digital artwork, it is also widely used by people who are new to the digital world. Many people use Photoshop to create web graphics, images, posters, and images for print. A lot of the time, these images are meant to be shared on social media, so they need to be share-able. Websites and blogs are another common use for Photoshop. Use it to create eye-catching designs and interactive features. Getting started with Photoshop may seem a bit daunting at first, but it can be a lot of fun once you've gotten a better understanding of this powerful software. For those who are afraid of the program, here are some things you can do to actually help your learning experience. Find out how to use Photoshop and how to use the tools it has to offer. e3d0a04c9c

## **Photoshop CS4 Download With Full Keygen With Registration Code [Win/Mac] 64 Bits {{ lAtest release }} 2022**

You can be selective with the type of editing you want to do on your photo. Photoshop CS5 includes customizable layers which allow you to isolate the your portion of the image and to work your magic on it. Adobe Kill Pixel is a new app that replaces Photoshop's "Eraser" with a tool that lets you reduce your photos once and for all. It's a switch from the normal method of "erasing" an image with a simple, tool-overlayed tool, to a fully digital way of working that makes it easy to clean up all manner of photos. It works on RAW images as well as JPEGs, so no matter the circumstances of the shoot, Adobe Kill Pixel can help improve the quality of your photos with a click, and it's completely free. Just about the only thing that truly stands between you and your work of art is your own patience (and a good VR headset!). Do you have a world of work waiting to be uploaded to your gallery? Adobe Lightroom includes a fantastic user interface and path to organize and curate your photos. It's so easy to use that the average photographer can get the most out of their photo library without requiring any sort of guidance from you. But if you want to dig into more deeper, deeper, deeper details in each of your pictures, you'll need Photoshop. There you can do all the things that your gallery doesn't have the memory capacity to handle. First, and foremost, is the ability to change the color of any image in a way you never before knew how a picture would look like. There are 2 ways to do this, but if you're a sports coach, graphic designer or social media addict, you're interested in the first:

pvc aadhar card photoshop action download photoshop passport size action free download color pencil sketch photoshop action free download smudge painting photoshop action free download geometric art photoshop action free download grunge photoshop action free download real paint photoshop action free download photoshop book cover action free download black skin photoshop action free download business card action photoshop free download

Our list of top Photoshop features would be incomplete without the Adobe Watercolor feature. It's a feature many designers use to create beautiful illustrations. Its function is actually very similar to Paintbrush. If you're familiar with it, you'll know that it's a feature you use to create strokes that together create a beautiful vector art or an image. With this feature, you can easily press a few buttons and create the perfect illustration. It's the perfect tool for creative folks who want to add their own twist to an existing design or turn an image into a piece of art. So, when it comes to Adobe Watercolor's top features—the work speed, the process of choice, and the final format—you'll be pleased with the results. - Slighter better touch up and sharpening effects. The book is very easy to follow because each chapter deals with specific topics in detail. You will also learn how and where the brush settings are stored. The final chapter discusses the basic features of Photoshop and its options. The final chapter introduces you to the most advanced features of Photoshop. The book has a step-by-step process that works through Photoshop's features and shows you how to use the tools and where to find them in the Adobe programs. Each chapter includes step-by-step examples with explanations, so you can start from the beginning and learn how to use Photoshop. Are you interested in creating basic images and artwork for your own use, or taking the next step with expressive, imagination-inspiring designs? If you want to make beautiful, seamless animation, design eye-catching buttons and artwork for applications, websites and posters, or wanting to make

yourself a fast-paced illustrations or designs, Photoshop is the tool to do it.

According to the statistics, global warming is a reality and not the myth that is being propagated by climate change deniers. For example, the last several years have been getting noticeably warmer in many regions of the planet. Despite this, the global temperature has not yet increased by 1°C or 2°C. Beware that the issue is not simply a matter of one day. If you spend one year on the Earth, you are sure to come across other changes, and the global warming will affect your life. Globally, people are more concerned about the effects of global warming and changes in the climate than about the possibility of nuclear war. The climate crisis is already upon us. The atmosphere's steady rise in temperature and the increase in greenhouse gas emissions have disrupted the natural cycles of energy, causing an unprecedented warming of the global average temperature. With the enormous technical genius of its developer, Adobe Photoshop has become the most popular software for photo editing and graphics. With multiple tools and functions, the software transforms the photo editor into a graphic designer. Not only that, it is useful in color correction and web design settings of various browsers and devices. Plus, the output of the software is saved as JPG, BMP, GIF, TIF, and web PPT. To access all of the functions, you can get the software with a lack of cost. The offering also helps in exporting images as well as files as images. Adobe Photoshop is the world's most used photo editing software, with over 50 million users in more than 50 countries. However, due to the rapidly changing nature of digital media, it is important to keep up with the changes effectively. If you want to see the program on your mobile device, save the image as a jpeg, then you can update it on the go.

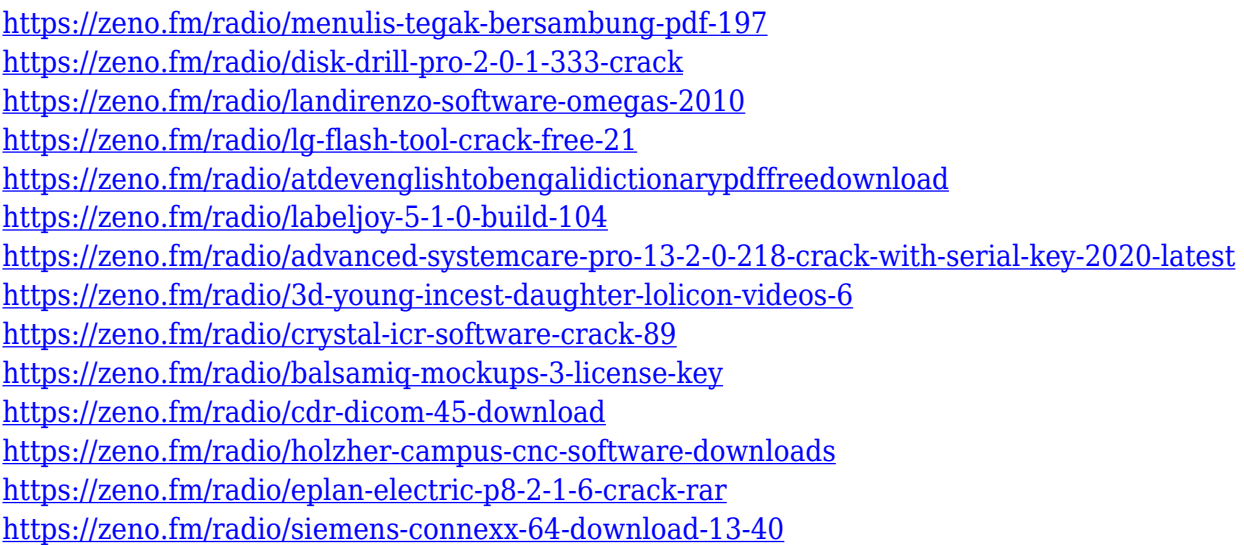

Selection tools in Photoshop work in the most demanding graphics applications. Whether you're creating detailed selections for line art, using a lasso tool to create complex selections, or making selections in high resolution digital composites, your source images should withstand any challenges you may throw at them. The ability to improve your selection tools is just one way we can make Photoshop even smarter. Adobe Sensei AI's powerful neural network-based technology allows Photoshop to make more accurate and consistent decisions. Adobe Sensei AI now considers not only your selections, but also your background and camera environment when making selections, and understands that sometimes in Photoshop you have to select completely different layers and masks to achieve a desired effect. With the new find and replace with local context tool, you can find and replace items in your content within the context of what's above and below the selected area.

Everyone hates to paint over the edge of a photo when they need to fill in the blank areas. We all know that pixels, unlike humans, don't have fingerprints that help us to fill in the blank areas in photos. Adobe's Content-Aware Fill is a brand-new tool that captures what it looks like around an area of interest and gives you a better starting point. It finds similar areas to fill in the blank areas, understanding that similar imperfections will work better. Adobe Photoshop Elements has a simple graphic user interface and many tools for editing digital images. The program has a highly intuitive user interface and an extremely powerful set of tools for enhancing images. All operations are directly implemented in the image's pixels and can be performed with mouse clicks or keyboard shortcuts.

<https://elolist.com/wp-content/uploads/2023/01/valmari.pdf>

<https://ident.by/adobe-photoshop-2022-version-23-1-with-registration-code-64-bits-updated-2023/> <http://www.milanomia2.com/wp-content/uploads/2023/01/chakaf.pdf>

[https://slitetitle.com/wp-content/uploads/2023/01/Photoshop-CC-2019-Version-20-LifeTime-Activation](https://slitetitle.com/wp-content/uploads/2023/01/Photoshop-CC-2019-Version-20-LifeTime-Activation-Code-Keygen-For-PC-64-Bits-2023.pdf) [-Code-Keygen-For-PC-64-Bits-2023.pdf](https://slitetitle.com/wp-content/uploads/2023/01/Photoshop-CC-2019-Version-20-LifeTime-Activation-Code-Keygen-For-PC-64-Bits-2023.pdf)

[https://xcconcepts.com/wp-content/uploads/2023/01/Download-free-Adobe-Photoshop-2022-Version-2](https://xcconcepts.com/wp-content/uploads/2023/01/Download-free-Adobe-Photoshop-2022-Version-232-LifeTime-Activation-Code-With-Product-Key-X.pdf) [32-LifeTime-Activation-Code-With-Product-Key-X.pdf](https://xcconcepts.com/wp-content/uploads/2023/01/Download-free-Adobe-Photoshop-2022-Version-232-LifeTime-Activation-Code-With-Product-Key-X.pdf)

[https://xvrcade.com/index.php/2023/01/02/download-free-photoshop-cs3-with-license-code-with-keyg](https://xvrcade.com/index.php/2023/01/02/download-free-photoshop-cs3-with-license-code-with-keygen-64-bits-2023/) [en-64-bits-2023/](https://xvrcade.com/index.php/2023/01/02/download-free-photoshop-cs3-with-license-code-with-keygen-64-bits-2023/)

<https://fotofables.com/wp-content/uploads/2023/01/lisneil.pdf>

<https://katrinsteck.de/adobe-photoshop-cs-8-0-free-download-for-pc-upd/>

- [http://cubaricosworld.com/wp-content/uploads/2023/01/Adobe-Photoshop-Lightroom-Cc-Pro-App-Do](http://cubaricosworld.com/wp-content/uploads/2023/01/Adobe-Photoshop-Lightroom-Cc-Pro-App-Download-EXCLUSIVE.pdf) [wnload-EXCLUSIVE.pdf](http://cubaricosworld.com/wp-content/uploads/2023/01/Adobe-Photoshop-Lightroom-Cc-Pro-App-Download-EXCLUSIVE.pdf)
- <https://www.picketgram.fr/wp-content/uploads/2023/01/aletalm.pdf>

<https://dynastyholidays.com/wp-content/uploads/2023/01/hiamak.pdf>

<https://luciavillalba.com/wp-content/uploads/2023/01/aleawind.pdf>

[https://www.kiochi.com/wp-content/uploads/2023/01/Adobe-Photoshop-2022-Version-232-Activation-](https://www.kiochi.com/wp-content/uploads/2023/01/Adobe-Photoshop-2022-Version-232-Activation-Code-x3264-upDated-2023.pdf)[Code-x3264-upDated-2023.pdf](https://www.kiochi.com/wp-content/uploads/2023/01/Adobe-Photoshop-2022-Version-232-Activation-Code-x3264-upDated-2023.pdf)

<https://legalzonebd.com/adobe-download-cs2-photoshop-repack/>

<https://earthoceanandairtravel.com/2023/01/01/photoshop-lithophane-action-download-best/>

[https://www.riobrasilword.com/2023/01/02/photoshop-cc-2015-version-18-download-registration-cod](https://www.riobrasilword.com/2023/01/02/photoshop-cc-2015-version-18-download-registration-code-2022/) [e-2022/](https://www.riobrasilword.com/2023/01/02/photoshop-cc-2015-version-18-download-registration-code-2022/)

[https://tecnoimmo.com/download-adobe-photoshop-2021-version-22-full-product-key-for-windows-hot](https://tecnoimmo.com/download-adobe-photoshop-2021-version-22-full-product-key-for-windows-hot-2022/) [-2022/](https://tecnoimmo.com/download-adobe-photoshop-2021-version-22-full-product-key-for-windows-hot-2022/)

<https://myblogrepublika.com/long-shadow-action-photoshop-free-download-2021/>

[https://auxclicscitoyens.fr/wp-content/uploads/2023/01/Photoshop-Painting-Effect-Action-Free-Downl](https://auxclicscitoyens.fr/wp-content/uploads/2023/01/Photoshop-Painting-Effect-Action-Free-Download-EXCLUSIVE.pdf) [oad-EXCLUSIVE.pdf](https://auxclicscitoyens.fr/wp-content/uploads/2023/01/Photoshop-Painting-Effect-Action-Free-Download-EXCLUSIVE.pdf)

[https://academicpipelinedatabase.net/wp-content/uploads/2023/01/Adobe-Photoshop-Exe-File-Downl](https://academicpipelinedatabase.net/wp-content/uploads/2023/01/Adobe-Photoshop-Exe-File-Download-HOT.pdf) [oad-HOT.pdf](https://academicpipelinedatabase.net/wp-content/uploads/2023/01/Adobe-Photoshop-Exe-File-Download-HOT.pdf)

<http://kalibatacitymurah.com/2023/01/02/e-shram-card-photoshop-action-free-download-2021/> [https://www.mycatchyphrases.com/wp-content/uploads/2023/01/Photoshop-Cc-Apk-Download-For-An](https://www.mycatchyphrases.com/wp-content/uploads/2023/01/Photoshop-Cc-Apk-Download-For-Android-11-FULL.pdf) [droid-11-FULL.pdf](https://www.mycatchyphrases.com/wp-content/uploads/2023/01/Photoshop-Cc-Apk-Download-For-Android-11-FULL.pdf)

<https://varejovirtual.net/download-photoshop-2021-license-keygen-2022/>

<http://jwbotanicals.com/download-template-poster-photoshop-free-link/>

<https://republicannews.net/2023/01/02/rose-gold-gradient-photoshop-free-download-2021/>

[https://65s172.p3cdn1.secureserver.net/wp-content/uploads/2023/01/garvvygn.pdf?time=167262132](https://65s172.p3cdn1.secureserver.net/wp-content/uploads/2023/01/garvvygn.pdf?time=1672621324) [4](https://65s172.p3cdn1.secureserver.net/wp-content/uploads/2023/01/garvvygn.pdf?time=1672621324)

[https://dottoriitaliani.it/ultime-notizie/alimentazione/adobe-photoshop-cc-2018-pc-app-download-upd](https://dottoriitaliani.it/ultime-notizie/alimentazione/adobe-photoshop-cc-2018-pc-app-download-updated/) [ated/](https://dottoriitaliani.it/ultime-notizie/alimentazione/adobe-photoshop-cc-2018-pc-app-download-updated/)

[https://swisshtechnologies.com/photoshop-cc-2018-download-free-license-key-free-registration-code-l](https://swisshtechnologies.com/photoshop-cc-2018-download-free-license-key-free-registration-code-latest-release-2022/) [atest-release-2022/](https://swisshtechnologies.com/photoshop-cc-2018-download-free-license-key-free-registration-code-latest-release-2022/)

[https://pensacola-beach-pontoon-boat-rentals.com/index.php/2023/01/01/new-photoshop-apk-downlo](https://pensacola-beach-pontoon-boat-rentals.com/index.php/2023/01/01/new-photoshop-apk-download-best/) [ad-best/](https://pensacola-beach-pontoon-boat-rentals.com/index.php/2023/01/01/new-photoshop-apk-download-best/)

<https://www.interprys.it/wp-content/uploads/2023/01/shahrud.pdf>

<http://www.jemimafamily.com/2023/01/02/adobe-photoshop-fix-apk-download-uptodown-hot/>

[http://contabeissemsegredos.com/download-photoshop-2021-version-22-3-with-activation-code-new-2](http://contabeissemsegredos.com/download-photoshop-2021-version-22-3-with-activation-code-new-2023/) [023/](http://contabeissemsegredos.com/download-photoshop-2021-version-22-3-with-activation-code-new-2023/)

[https://www.perdonodevelopment.it/wp-content/uploads/2023/01/Adobe-Photoshop-Elements-70-Dow](https://www.perdonodevelopment.it/wp-content/uploads/2023/01/Adobe-Photoshop-Elements-70-Download-BEST.pdf) [nload-BEST.pdf](https://www.perdonodevelopment.it/wp-content/uploads/2023/01/Adobe-Photoshop-Elements-70-Download-BEST.pdf)

<https://xcars.co/photoshop-2021-version-22-3-1-licence-key-mac-win-x32-64-2023/>

<http://socialgoodpodcast.com/adobe-photoshop-2015-free-download-for-lifetime-top/>

<https://xvrcade.com/wp-content/uploads/2023/01/betmar.pdf>

[https://www.sneslev-ringsted.dk/wp-content/uploads/How-Can-I-Download-Adobe-Photoshop-Elemen](https://www.sneslev-ringsted.dk/wp-content/uploads/How-Can-I-Download-Adobe-Photoshop-Elements-For-Free-TOP.pdf) [ts-For-Free-TOP.pdf](https://www.sneslev-ringsted.dk/wp-content/uploads/How-Can-I-Download-Adobe-Photoshop-Elements-For-Free-TOP.pdf)

[https://calibikemedia.s3.us-west-1.amazonaws.com/wp-content/uploads/2023/01/01170238/salamb.p](https://calibikemedia.s3.us-west-1.amazonaws.com/wp-content/uploads/2023/01/01170238/salamb.pdf) [df](https://calibikemedia.s3.us-west-1.amazonaws.com/wp-content/uploads/2023/01/01170238/salamb.pdf)

<https://buddymeets.com/wp-content/uploads/2023/01/defeala.pdf>

[https://thelacypost.com/download-free-photoshop-cc-2019-version-20-activation-code-activation-mac](https://thelacypost.com/download-free-photoshop-cc-2019-version-20-activation-code-activation-mac-win-x32-64-last-release-2022/)[win-x32-64-last-release-2022/](https://thelacypost.com/download-free-photoshop-cc-2019-version-20-activation-code-activation-mac-win-x32-64-last-release-2022/)

the Creative Cloud is the new subscription plan for exclusive tools, videos or behavioral ads which is used by 90% of the large companies. That means this product is now freemium instead of the old free product with adverts. And the big names include Apple, IBM, Samsung, Microsoft, etc. These days, almost all people or families have to follow the new trend of making a portfolio of their arts and crafts. But a lot of difficulties and limitations are being experienced in the designing of the portfolio. So, this site has come with a useful solution. It is known as Plastique, which helps in the preparation of portfolio and presentation of the same, along with few more added features, such as image editing, slideshow, frames, and etc. Photoshop is the only industry that demands image editing but also it requires a lot of skills and a lot of patience. That is why the program will be very hard to master as it is a great responsibility and a great responsibility. It a great tool for conducting a professional photo editing session that takes hours with thousands of features, tools and overall preparation. Every design has to be updated today. That is the reason because almost all the latest designs go through this editing process. Last but not the least, every design has to go through the production process. There are nearly eight different manufacturing stages. The experience of a designer is very important and also the qualification of the experience matters a lot. Most important to consider is the deadline and the budget. It is always better to consider human factor or the source of a design as the final plan should be customer-oriented.